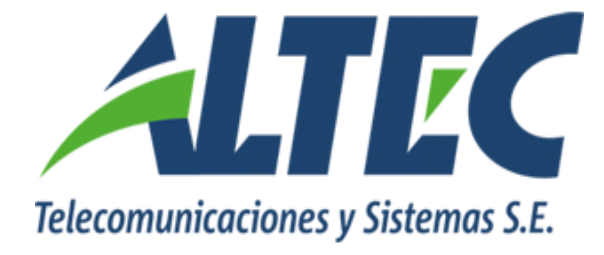

# **Módulo Gestión de Fondos Fijos**

# **Mecanismo para la identificación de última**

# **rendición del ejercicio**

**Instructivo**

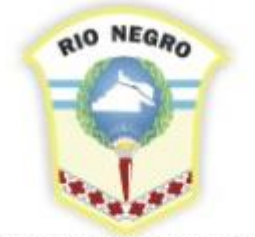

**MINISTERIO DE HACIENDA. OBRAS Y SERVICIOS PÚBLICOS** 

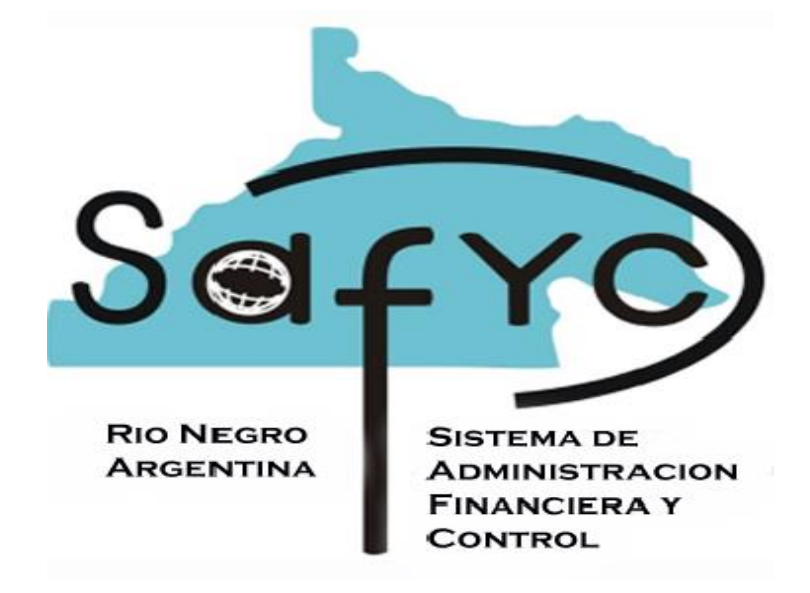

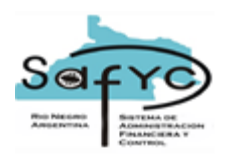

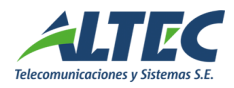

## Contenido

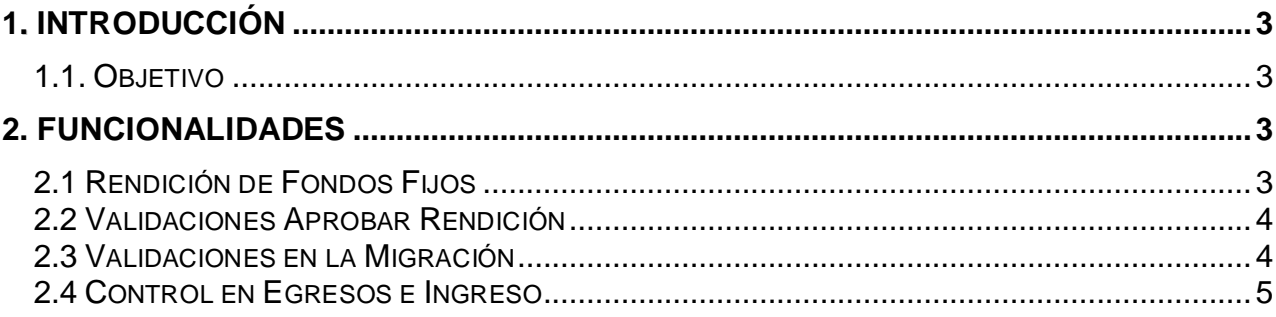

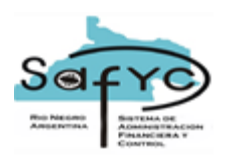

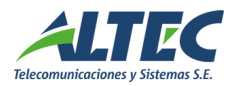

### <span id="page-2-0"></span>**1. Introducción**

Con el requerimiento 01.01.01.01.03.0007 MIGRACIÓN DE INGRESOS Y EGRESOS DE G.F.F. se estableció como restricción que para migrar comprobantes de gestión debe existir una rendición de fondos fijos aprobada al 31/12/XXXX (donde XXXX es el año bajo análisis).

La práctica demostró que no existe una norma administrativa que requiera finalizar una rendición con el último día del ejercicio. Además, las jurisdicciones necesitan que los responsables de los fondos rindan varios días antes del cierre, a fin de efectuar los controles pertinentes y luego enviarlos a la Delegación Contable para su aprobación, o para solicitar cupo presupuestario.

Lo anterior requiere que se evalúe el actual proceso de migración y sus validaciones, permitiendo al usuario la selección de la fecha fin de la rendición final de un ejercicio.

#### <span id="page-2-1"></span>**1.1. Objetivo**

Implementar un procedimiento para identificar la última rendición final de un fondo permanente registrada en un ejercicio.

#### <span id="page-2-2"></span>**2. Funcionalidades**

#### <span id="page-2-3"></span>**2.1 Rendición de Fondos Fijos**

**2.1.1.** Se agrega un nuevo campo en el formulario Rendición de Fondos denominado "Última Rendición del Ejercicio, que se visualiza a continuación:

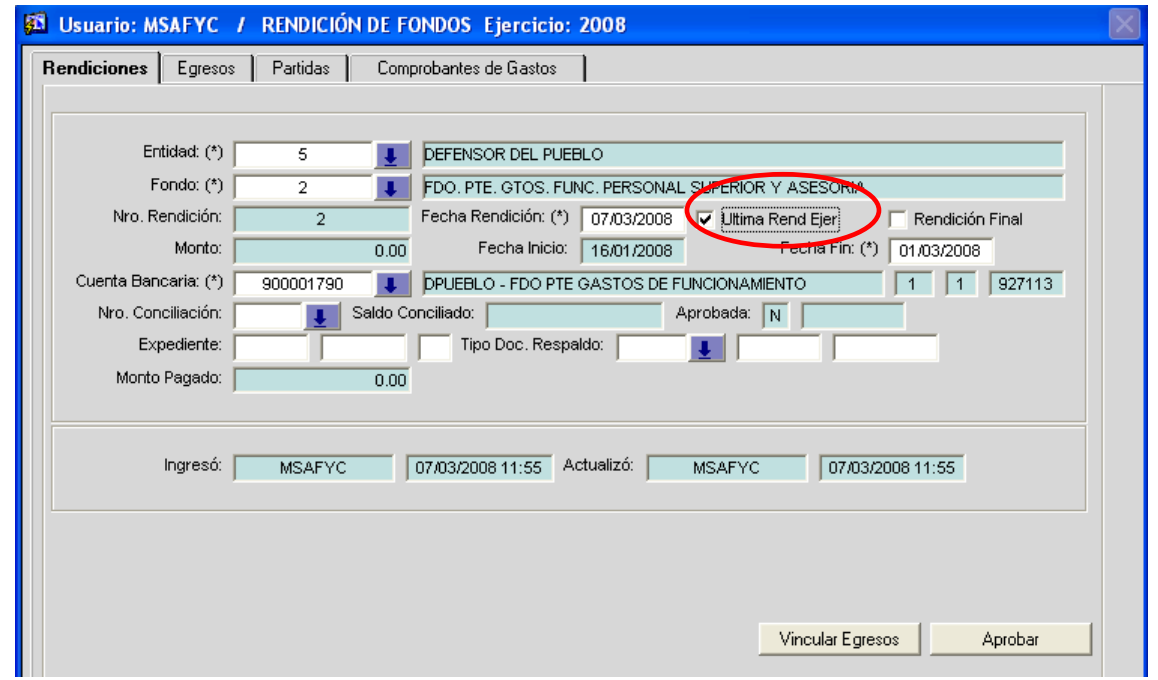

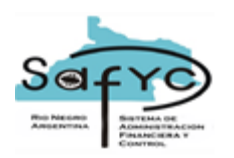

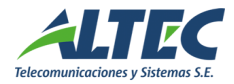

- **2.1.2.** Características del campo Última Rendición del Ejercicio
- Al marcar el check box como verdadero el dato última rendición del ejercicio se define como igual a SI. Caso contrario no corresponde efectuar la última rendición.
- Si la rendición esta marcada como aprobada igual a SI, se inhabilita a modificar la opción efectuada del nuevo campo. Para realizar una modificación se debe desaprobar la rendición.
- Se agrega en la descripción de la RPO (en gastos presupuestarios y en movimientos de fondos fijos) el dato ULT REND, como dato informativo para el usuario.

#### <span id="page-3-0"></span>**2.2 Validaciones Aprobar Rendición**

Cuando se aprueba una rendición de fondos desde Gestión de Fondos Fijos, además de las validaciones existentes, el sistema debe controlar que:

- No existan egresos emitidos con fecha mayor a la fecha fin de la última rendición. Caso contrario el mensaje informativo es el siguiente: "Existen egresos emitidos con fecha mayor a la fecha fin de la última rendición."
- No existan ingresos aprobados con fecha mayor a la fecha fin de la última rendición. Caso contrario el mensaje informativo es el siguiente: "Existen ingresos aprobados con fecha mayor a la fecha fin de la última rendición."

Si la validación es afirmativa, el usuario debe eliminar los egresos o ingresos que no se corresponden con la última rendición del ejercicio y registrarlos correctamente.

#### <span id="page-3-1"></span>**2.3 Validaciones en la Migración**

Ajustar los controles que actualmente se ejecutan al presionar el botón Migrar desde el formulario Migración de Comprobantes de Fondos Fijos controlando que exista una rendición marcada como aprobada igual a SI y con el tilde en verdadero en el dato Última Rendición del Ejercicio.

Caso contrario el mensaje informativo es el siguiente: "Imposible Migrar, Debe existir una última rendición aprobada".

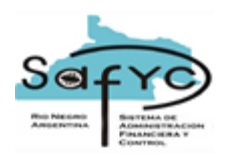

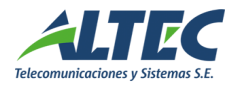

### <span id="page-4-0"></span>**2.4 Control en Egresos e Ingreso**

Aprobada la última rendición del ejercicio se controla lo siguiente:

- Egresos: No es posible emitir, aprobar, conciliar, observar o rendir un egreso con fecha mayor a la fecha fin de la última rendición.
- Ingresos: No es posible aprobar o conciliar un ingreso con fecha mayor a la fecha fin de la última rendición.